# mbo

# Transformatoren

# TECHNIEKS

#### **COLOFON**

©2019 Kenteq, Hilversum

Alle rechten voorbehouden. Niets uit deze uitgave mag worden verveelvoudigd, opgeslagen in een geautomatiseerd gegevensbestand dan wel openbaar gemaakt in enige vorm of op enige wijze, hetzij elektronisch, mechanisch, door fotokopieën, opname, of enige andere wijze, zonder voorafgaande toestemming van de uitgever. **IN 1989** 

Kenteq Postbus 81 1200 AB Hilversum

info@techniekstad.nl

# **Inhoudsopgave**

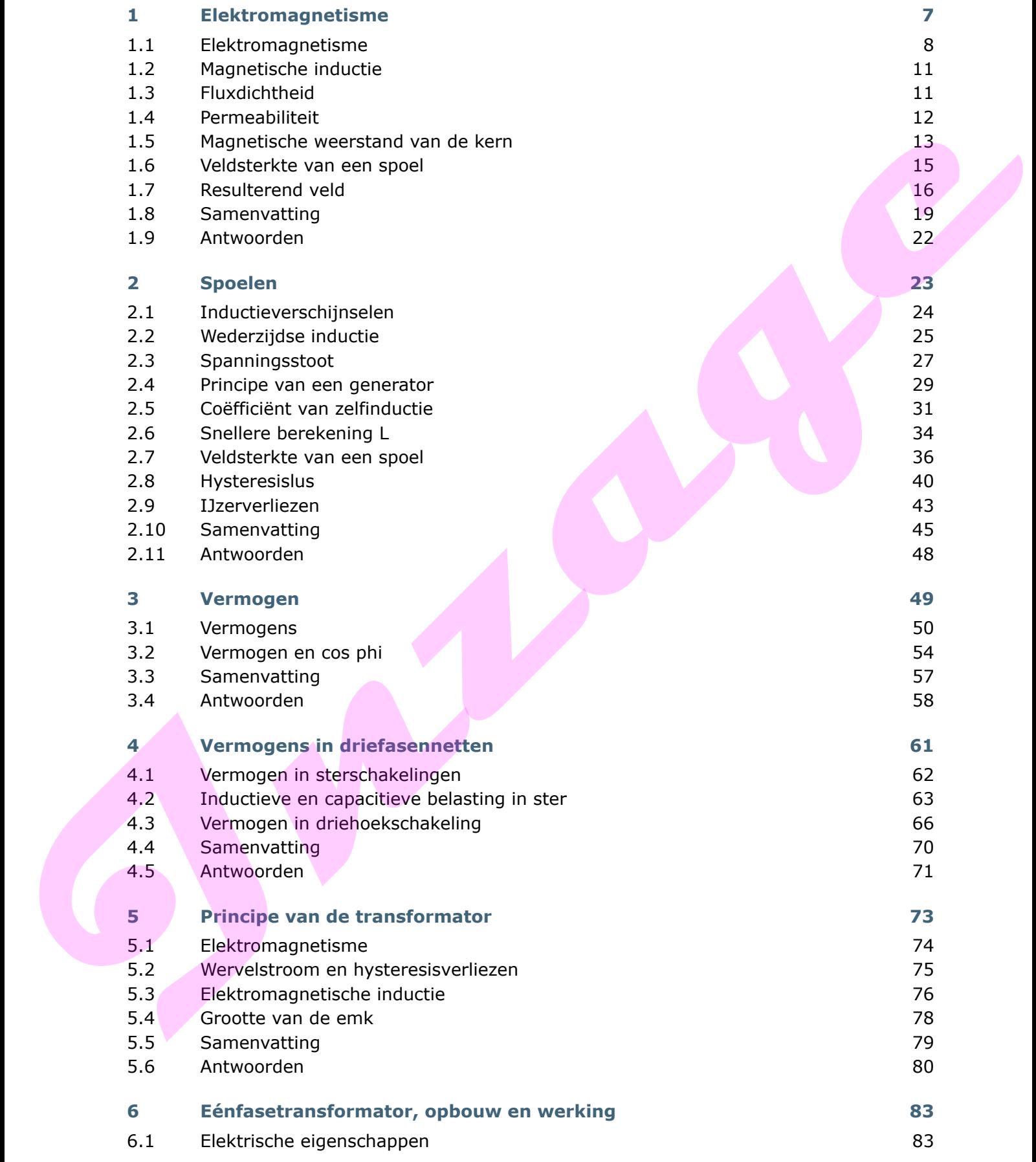

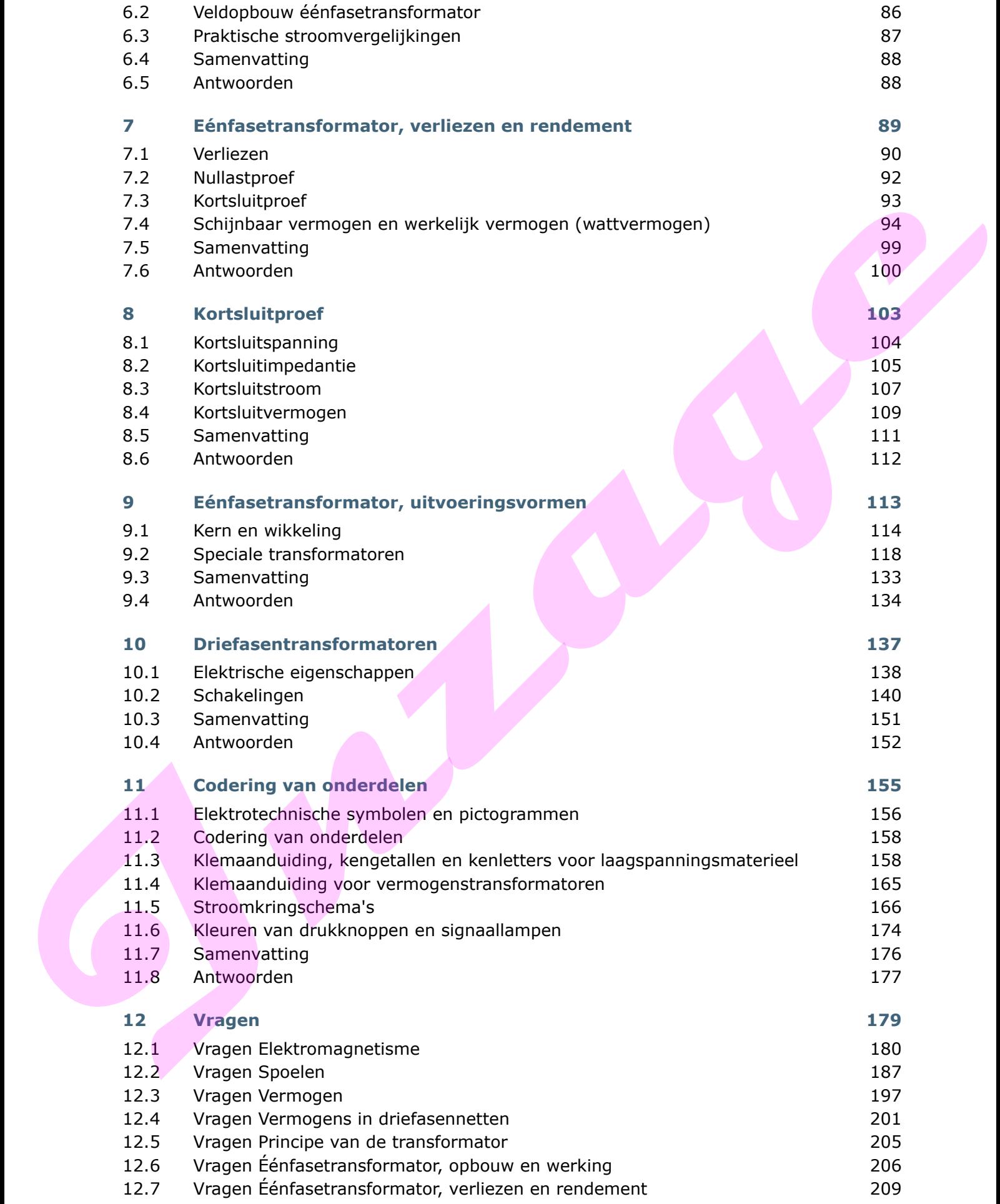

<u> 1989 - Johann Barn, mars eta bainar eta industrial eta industrial eta industrial eta industrial eta industria</u>

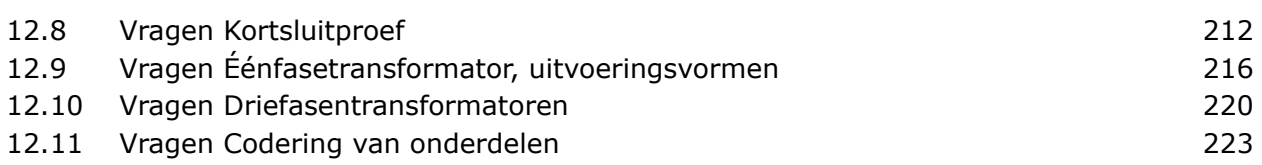

**Inzage**

**Inzage**

# **1 Elektromagnetisme**

## **Inleiding**

Je kent het elektrisch veld zoals dat aanwezig is tussen de platen van een geladen condensator. Een tegenhanger van het elektrisch veld is het magnetisch veld. Ook in het magnetisch veld zit energie opgeslagen, net zoals bij een geladen condensator. Daar is ook energie in opgeslagen.

Je gaat leren dat een magnetisch veld bij een stroomvoerende geleider hoort. Andersom geldt dat ook. Een (veranderend) magnetisch veld veroorzaakt in een geleider een elektrische stroom. Je merkt dat dat een elektrische stroom en een magnetisch veld onafscheidelijk bij elkaar horen. Vandaar de naam elektromagnetisme. her inspected well at energy expectacy and account of the control of the control of the control of the policies of the policies of the control of the control of the control of the control of the control of the control of t

## **Leerdoelen**

#### *Je kunt:*

- de werking van elektromagnetisme uitleggen
- magnetische spanning (magnetorische kracht) berekenen
- de fluxdichtheid berekenen
- het permeabiliteit uitleggen en berekenen
- de magnetische weerstand berekenen
- de veldsterkte van een spoel berekenen.

# **1.1 Elektromagnetisme**

Om een stroomvoerende geleider ontstaat een magnetisch veld met een magnetische veldsterkte. De magnetische veldsterkte duid je aan met *H*. Dit magnetische veld is overal om de geleider aanwezig. De veldlijnen zijn cirkelvormig. De richting van de veldlijnen is afhankelijk van de stroomrichting. Om de richting van de veldlijnen te bepalen, maak je gebruik van de schroefdraadregel.

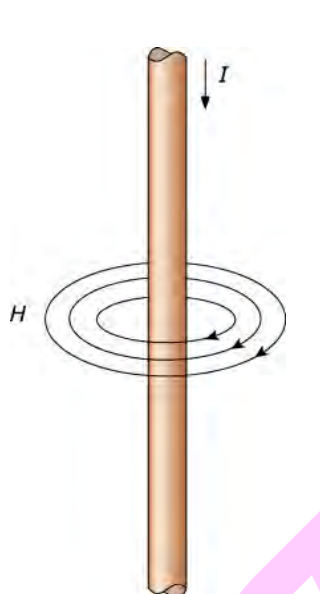

*Stroomvoerende geleider met magnetisch veld*

#### **Stroomrichting**

De stroom in een geleider geef je als volgt aan:

- Stroom vloeit van je af (achterkant van een pijl, kruisje).
- Stroom vloeit naar je toe (punt van een pijl, punt).

#### **Veldrichting**

De richting van de veldijnen van het bijbehorend magnetisch veld geef je als volgt aan:

- Stroom van je af, veldrichting rechtsom.
- Stroom naar je toe, veldrichting linksom.

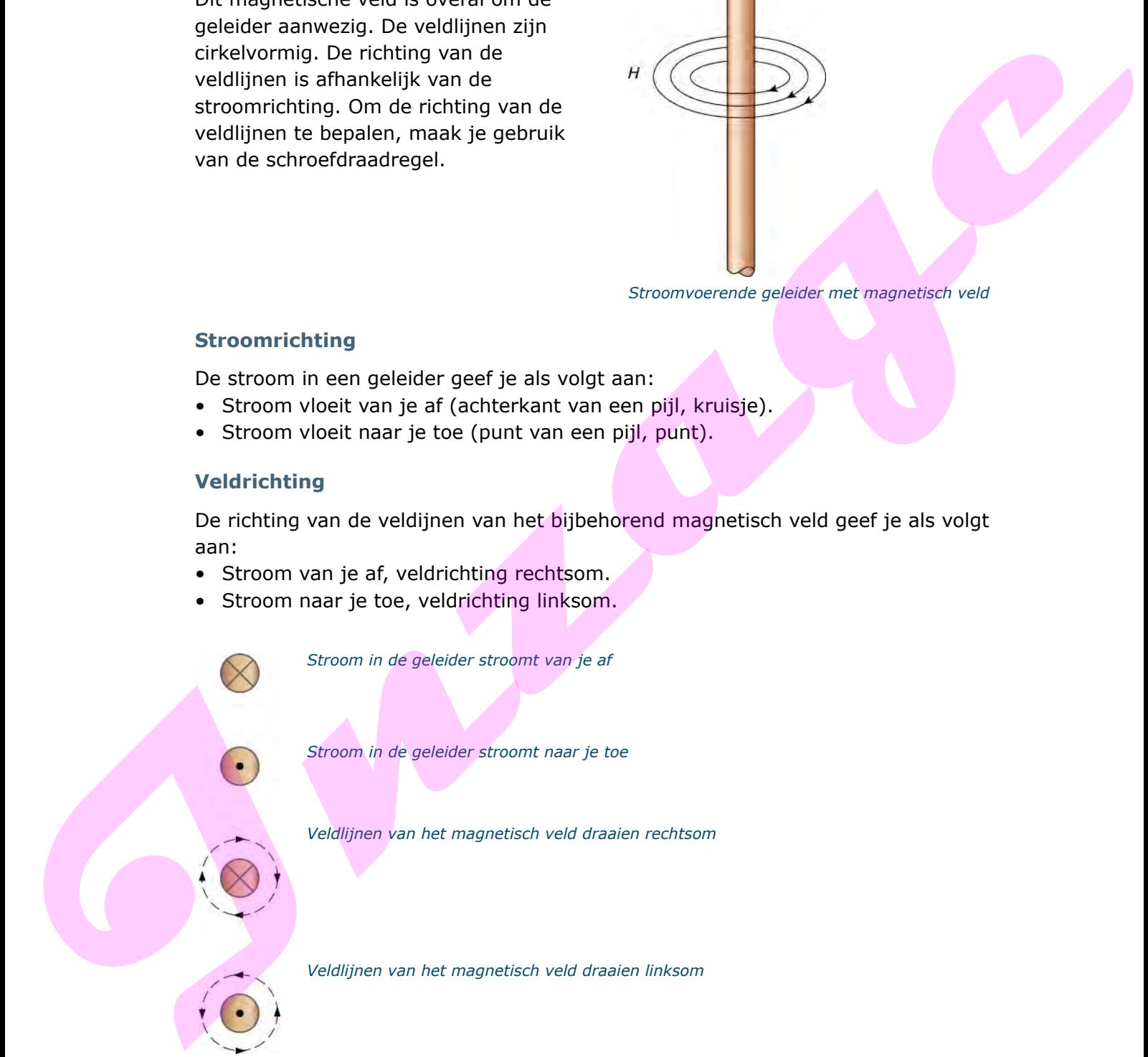

*Stroom in de geleider stroomt van je af*

*Stroom in de geleider stroomt naar je toe*

*Veldlijnen van het magnetisch veld draaien rechtsom*

*Veldlijnen van het magnetisch veld draaien linksom*

*Aangeven stroom in geleider en bijbehorend magnetisch veld*

### **Spoel**

Een spoel is een elektrische component dat bestaat uit wikkelingen van koperdraad op een spoelvorm.

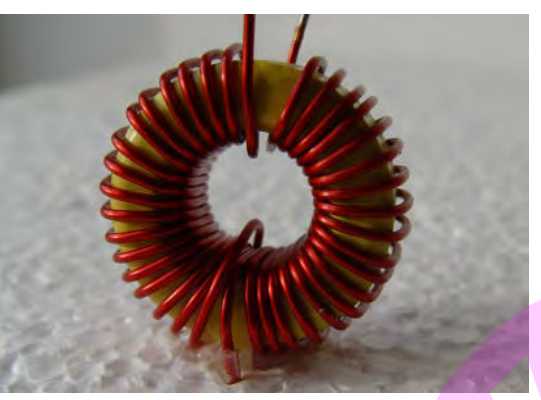

*Om een ronde kern gewikkelde spoel*

Een spoel zonder kern noemen je een solenoïde of luchtspoel. Het magnetisch veld van een stroomvoerende spoel bepaal je met de schroefdraadregel. Je doet dit op de volgende manier:

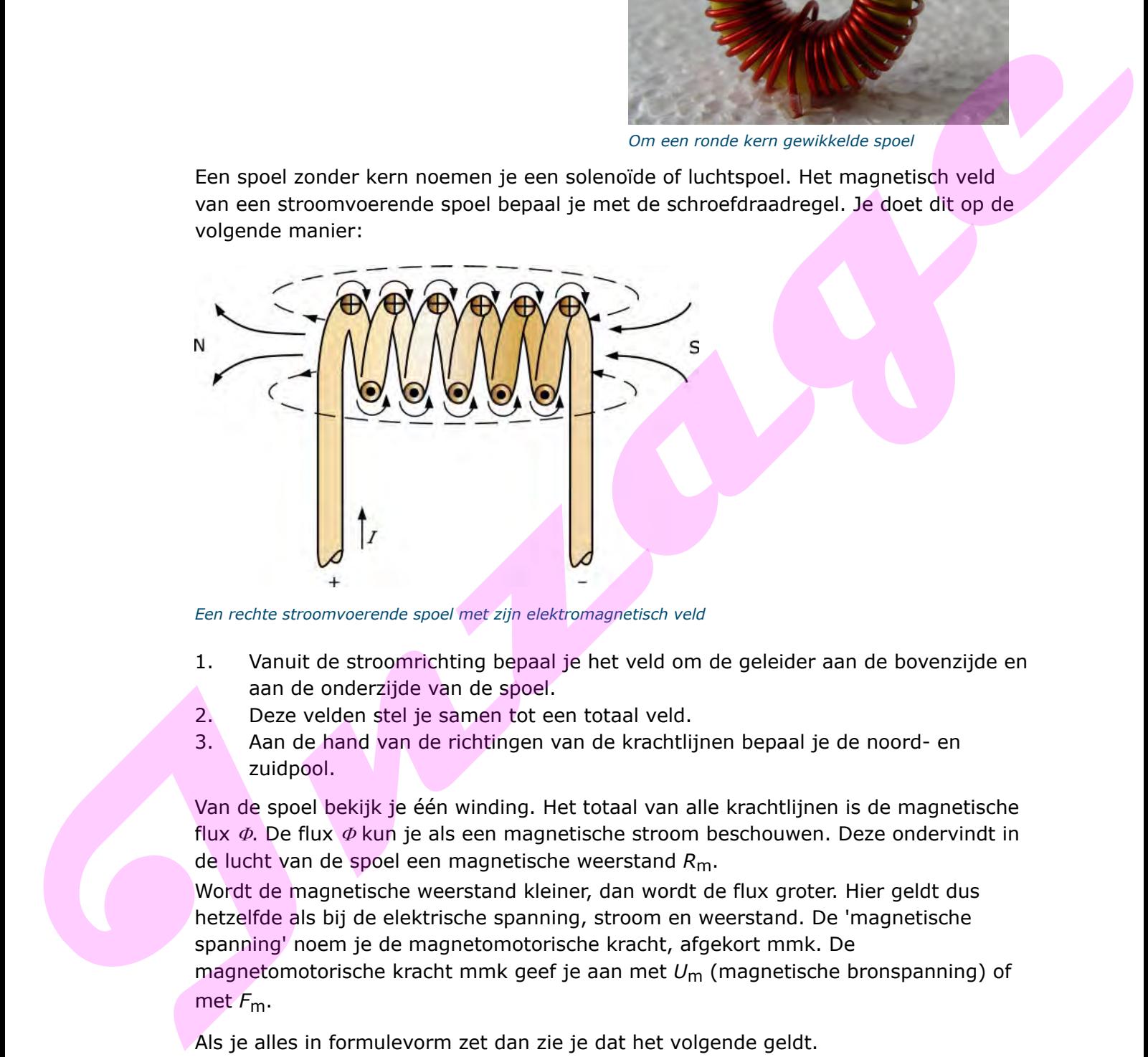

*Een rechte stroomvoerende spoel met zijn elektromagnetisch veld*

- 1. Vanuit de stroomrichting bepaal je het veld om de geleider aan de bovenzijde en aan de onderzijde van de spoel.
- 2. Deze velden stel je samen tot een totaal veld.
- 3. Aan de hand van de richtingen van de krachtlijnen bepaal je de noord- en zuidpool.

Van de spoel bekijk je één winding. Het totaal van alle krachtlijnen is de magnetische flux  $\Phi$ . De flux  $\Phi$  kun je als een magnetische stroom beschouwen. Deze ondervindt in de lucht van de spoel een magnetische weerstand *R*m.

Wordt de magnetische weerstand kleiner, dan wordt de flux groter. Hier geldt dus hetzelfde als bij de elektrische spanning, stroom en weerstand. De 'magnetische spanning' noem je de magnetomotorische kracht, afgekort mmk. De

magnetomotorische kracht mmk geef je aan met *U*m (magnetische bronspanning) of met *F*m.

Als je alles in formulevorm zet dan zie je dat het volgende geldt.

Magnetomotorische kracht (Wet van Hopkinson)  $F_m = \Phi \cdot R_m$  $F_m$  = mmk in ampère (A)  $\Phi$  = magnetische flux in weber of voltseconde (Wb of Vs)  $R_{\rm m}$  = magnetische weerstand of reluctantie in henry<sup>-1</sup> (1/H of H<sup>-1</sup>)

Bij deze formule ga je uit van een spoel met één winding. Heeft een spoel meerdere windingen, dan wordt de mmk groter. Je kunt namelijk elke winding als een magnetische spanningsbron beschouwen. Een spoel is dus een serieschakeling van magnetische spanningsbronnen.

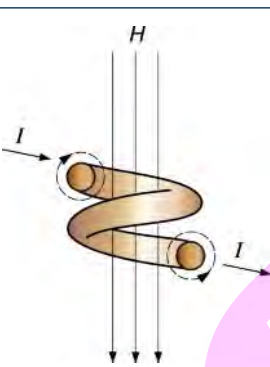

*Elke winding is een magnetische spanningsbron*

Je rekent deze serieschakeling uit door de stroom te vermenigvuldigen met het aantal windingen.

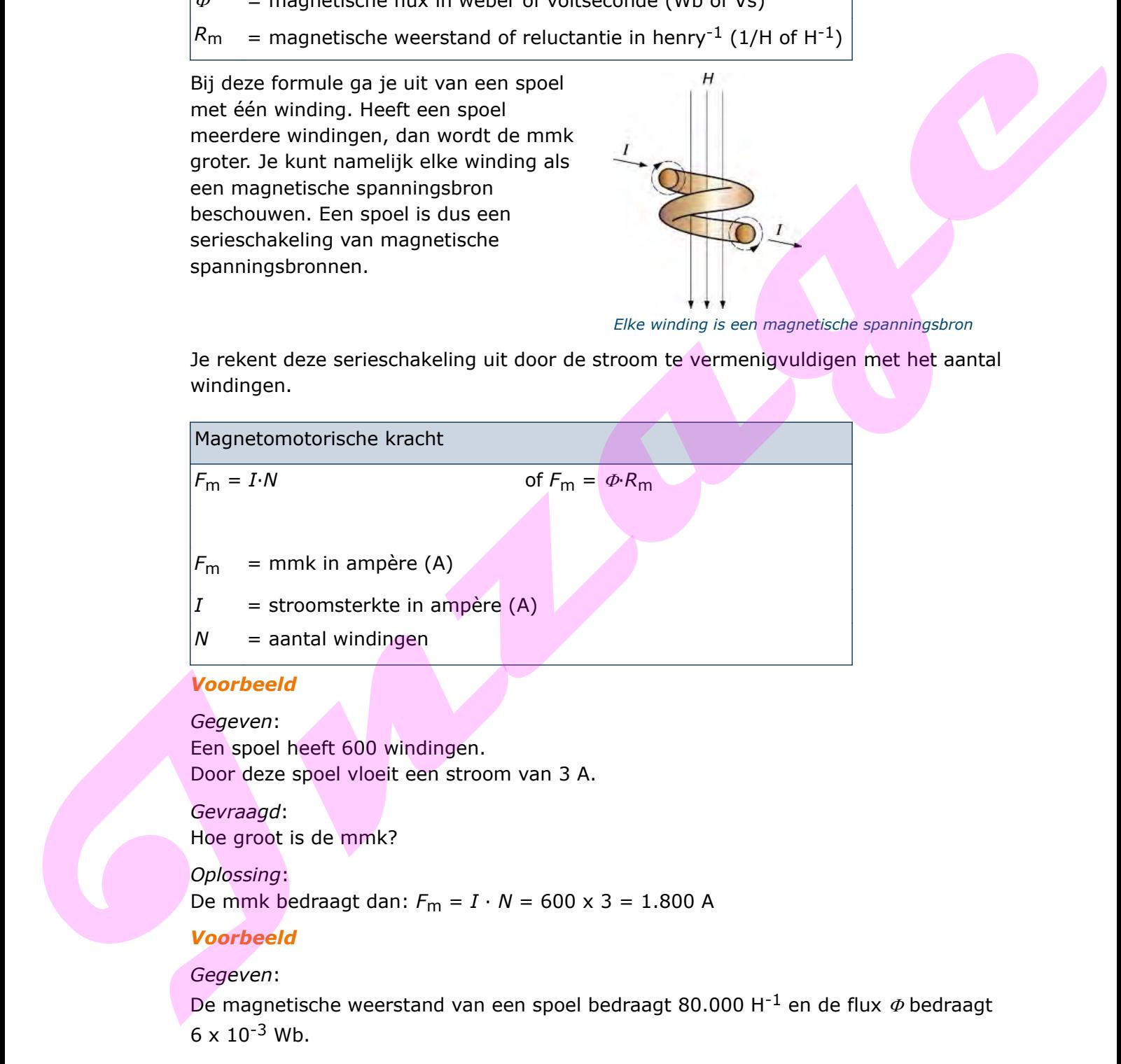

*Gevraagd*: Hoe groot is dan de mmk?

*Oplossing*:

De mmk bedraagt dan:  $F_m = \Phi \cdot R_m = 6 \times 10^{-3} \times 80.000 = 480$  A

#### **Formules combineren**

Beide formules voor de mmk zijn ook te combineren. We krijgen dan:

 $F_m = I \cdot N = \Phi \cdot R_m$ 

Door deze combinatie is de magnetische weerstand sneller uit te rekenen.

*Voorbeeld*

*Gegeven*:

Door een spoel met 300 windingen vloeit een stroom van 8 A. De flux bedraagt  $6 \times 10^{-3}$  Wb.

*Gevraagd*: Bereken de magnetische weerstand.

*Oplossing*:

Er geldt:  $I \cdot N = \Phi \cdot R_m \Rightarrow 8 \times 300 = 6 \times 10^{-3} \cdot R_m$ 

De magnetische weerstand:

$$
R_m = \frac{8 \times 300}{6 \times 10^{-3}} = 400.000 \ H^{-1} = 400 \times 10^3 \ H^{-1}
$$

1. Van een spoel met 450 windingen is de mmk 3200 A. Het aantal windingen wordt verdubbeld. Hoe groot is nu de mmk?

## **1.2 Magnetische inductie**

Je brengt een materiaal met een goede magnetische geleiding (bijvoorbeeld zacht staal) vlak bij een spoel.

Onder invloed van het magnetische veld van de spoel zal dit materiaal ook magnetische eigenschappen vertonen. Dit verschijnsel noem je magnetische polarisatie, magnetische influentie of magnetische inductie. Wij noemen dit in het vervolg magnetische inductie. Hoe dichter je het materiaal bij de spoel brengt, hoe sterker de magnetische inductie wordt. In het hart van de spoel zijn de meeste krachtlijnen. Hier is de magnetische inductie het hevigst. Door deze combinatie is de magnetische weerstand sneller uit to rekenen.<br>Voorbeeld<br>Cegeven:<br>Door een spoel met 300 windingen vloet een stroom van 8 A.<br>De flux bedraajt 6 x 10 <sup>3</sup> Wb.<br>Geweeg, 2<br>Geweege een de magnetische we

# **1.3 Fluxdichtheid**

Door het hart van een stroomvoerende spoel loopt een hoeveelheid krachtlijnen. Met de fluxdichtheid *B* geef je aan hoeveel van deze krachtlijnen er in een bepaald oppervlak zijn.

De fluxdichtheid druk je uit in weber per vierkante meter (Wb/m<sup>2)</sup> of tesla (T) en reken je uit met de volgende formule:

Fluxdichtheid  $B = \underline{\phi}$ 

*A*

*B*  $=$  fluxdichtheid in weber per vierkante meter (Wb/m<sup>2</sup>) of tesla (T)

 $\Phi$  = flux in weber (Wb) of volt-seconde (Vs)

 $A =$  oppervlakte in vierkante meter (m<sup>2</sup>)

## *Voorbeeld*

*Gegeven*:

In een oppervlakte van 5 cm<sup>2</sup> is in een spoel een flux van 40 mWb.

*Gevraagd*:

Hoe groot is de fluxdichtheid?

*Oplossing*:

De oppervlakte van 5 cm<sup>2</sup> komt overeen met  $5 \times 10^{-4}$  m<sup>2</sup>. De flux van 40 mWb (= milliweber) komt overeen met 40 x  $10^{-3}$  Wb. Voor de fluxdichtheid geldt:

$$
B = \frac{\Phi}{A} = \frac{40 \times 10^{-3} \text{ Wb}}{5 \times 10^{-4} \text{ m}^2} = 8 \times 10 \text{ Wb/m}^2 = 80 \text{ Wb/m}^2 = 80 \text{ T}
$$

## **1.4 Permeabiliteit**

De fluxdichtheid *B* die ten gevolge van een magnetische inductie in een kern ontstaat, is sterk afhankelijk van het soort materiaal van de kern. Bij dezelfde veldsterkte *H* van een spoel zal dus de fluxdichtheid *B* van elk materiaal anders zijn. De verhouding tussen de veldsterkte *H* en de fluxdichtheid *B* noem je het magnetisch geleidingsvermogen of ook wel de permeabiliteit  $\mu$  (spreek uit als mu).

Permeabiliteit is de mate waarin materiaal een magnetisch veld geleidt.

De permeabiliteit bereken je met de volgende formule:

Permeabiliteit  $\mu = \frac{B}{2}$ *H of:*  $B = u \cdot H$  $\mu$  = permeabiliteit in henry per meter (H/m)  $B =$  fluxdichtheid in weber per vierkante meter (Wb/m<sup>2</sup>) of (T)  $H =$  veldsterkte van een spoel in ampère per meter  $(A/m)$ **IDENTIFY**<br> **IDENTIFY**<br> **IDEN** 

De totale permeabiliteit  $\mu$  is:

Totale permeabiliteit  $\mu = \mu_0 \cdot \mu_r$ 

 $\mu_0$  = de permeabiliteit in een vacuüm:  $4 \cdot \pi \cdot 10^{-7}$  H/m

 $\mu_r$  = de relatieve permeabiliteit

Het getal voor de relatieve permeabiliteit heeft geen eenheid. Je bepaalt hiermee hoeveel keer beter een materiaal de magnetische krachtlijnen geleidt dan vacuüm.

## *Voorbeeld*

*Gegeven*:

Een spoel heeft een veldsterkte van 7.500 A/m. In de kern is een fluxdichtheid van 3 T.

*Gevraagd*: Bereken de (relatieve) permeabiliteit  $\mu$ .

*Oplossing*: Er geldt:  $B = \mu \cdot H$ 

dus:  $\mu = \frac{B}{H} = \frac{3}{7.500} = 4 \times 10^{-4} \text{ H/m}.$ *B H*

De relatieve permeabiliteit :  $\mu_r = \frac{\mu}{r} = \frac{4 \times 10}{1.2 \times 10^{-7}}$  $\mu_r = \frac{\mu}{\mu_0} = \frac{4 \times \pi}{4 \times \pi}$  $\times \pi \times$  $\frac{-4}{2}$  =  $a_0$  4  $\times \pi \times 10^{-1}$ 4 7  $4 \times 10$  $4 \times \pi \times 10$ 318

2. Wat is magnetische inductie?

# **1.5 Magnetische weerstand van de kern**

Je kunt de permeabiliteit of het magnetisch geleidingsvermogen vergelijken met het elektrisch geleidingsvermogen voor geleiders. **Investment Constrained Internal Constrained Constrained Constrained Constrained Constrained The Team of the Construction of Constrained Constrained Constrained Constrained Constrained Constrained Constrained Constrained C** 

Je berekent de magnetische weerstand *R*m met de volgende formule:

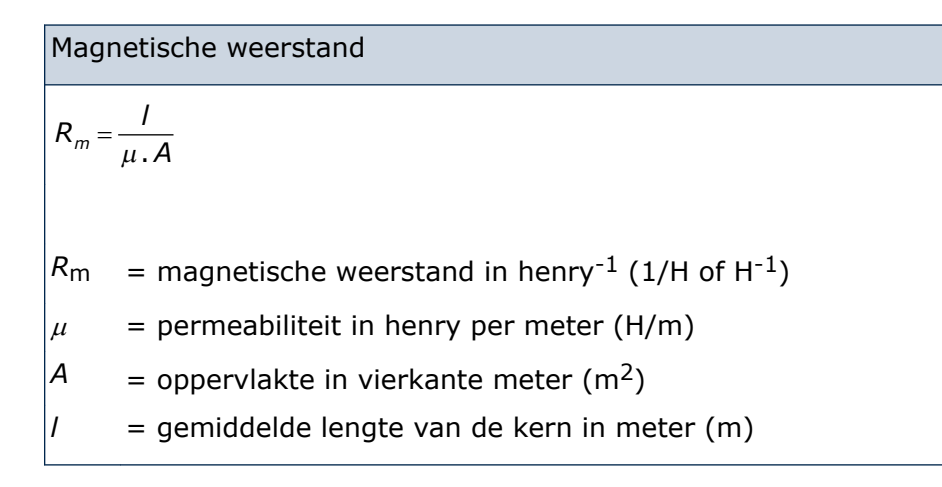

## **Weerstand in kern met luchtspleet**

Als een kern een luchtspleet heeft, dan moet je de kern beschouwen als een serieschakeling van twee magnetische weerstanden. Je berekent dan eerst de magnetische weerstand van de kern en vervolgens die van de luchtspleet.

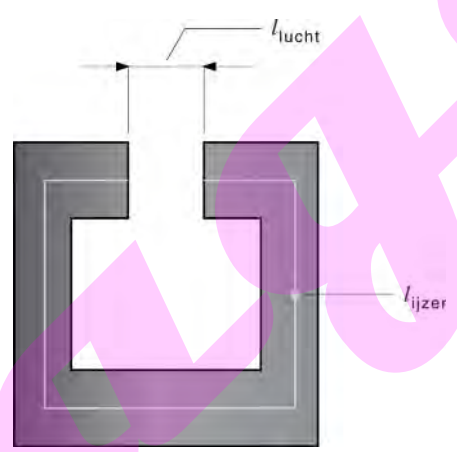

*Kern met luchtspleet*

## *Weerstand in kern met luchtspleet*

Als een kern een luchtspleet heeft, dan moet je de kern beschouwen als een serieschakeling van twee magnetische weerstanden. Je berekent dan eerst de magnetische weerstand van de kern en vervolgens die van de luchtspleet.

De luchtspleet in de kern vergroot de magnetische weerstand *R*m sterk. Hierdoor vermindert de flux  $\Phi$  sterk. De breedte van de luchtspleet en de lengte van de kern vormen een serieschakeling. De totale magnetische weerstand is de som van beide weerstanden:

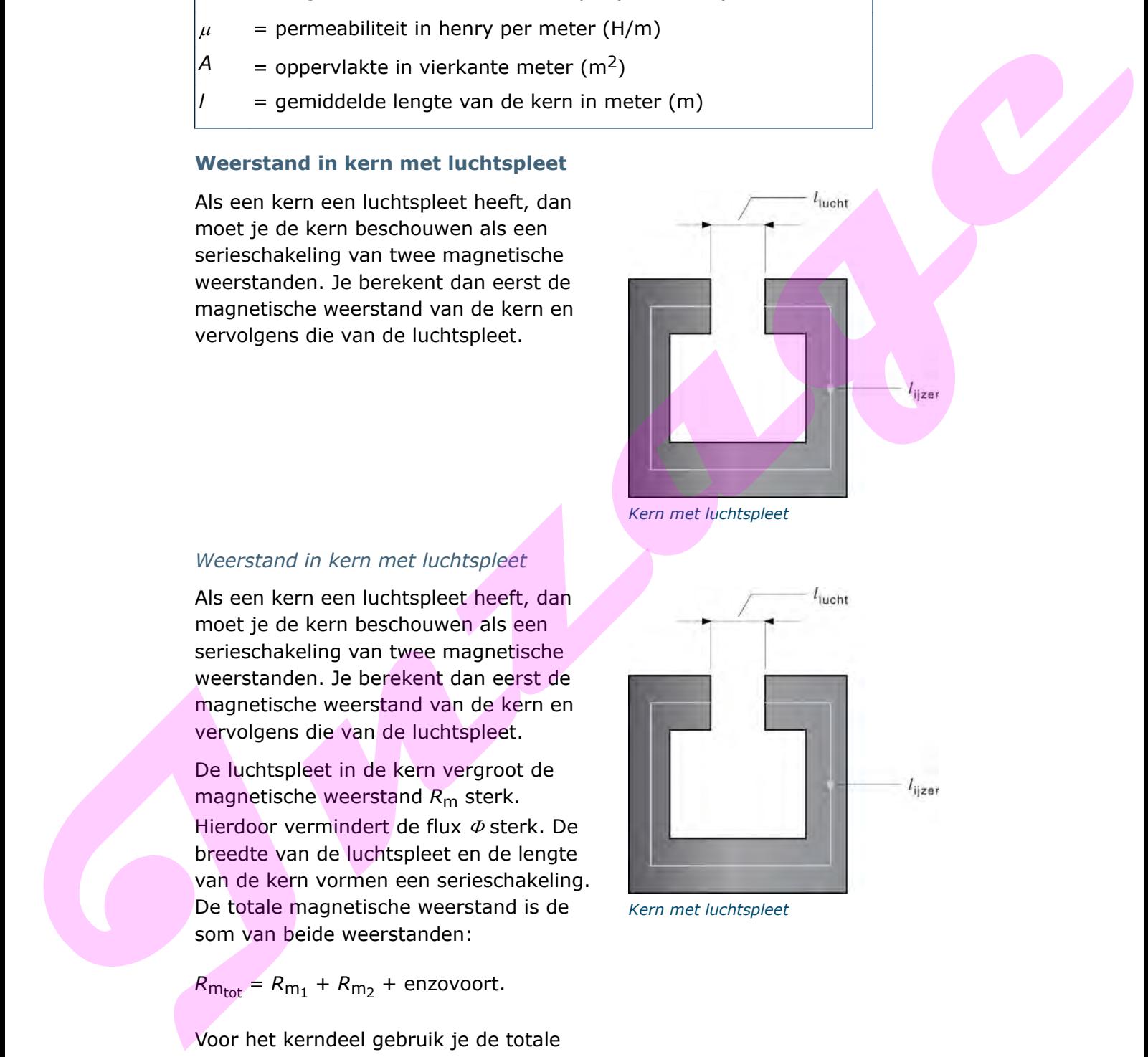

 $R_{\text{m}_{\text{tot}}} = R_{\text{m}_1} + R_{\text{m}_2}$  + enzovoort.

Voor het kerndeel gebruik je de totale permeabiliteit  $\mu$  en voor de luchtspleet qebruik je  $\mu$ 0.

Om de weerstand in een kern met een luchtspleet uit te rekenen pas je de volgende formule toe:

Magnetische weerstand in de kern met luchtspleet

$$
R_{\rm m} = \frac{I_{\rm Uzer}}{\mu \cdot A} + \frac{I_{\rm Lucht}}{\mu_0 \cdot A} \qquad (\mu = \mu_0 \cdot \mu_{\rm r})
$$

 $R_{\rm m}$  = magnetische weerstand in henry<sup>-1</sup> (1/H of H<sup>-1</sup>)

 $\mu$  = permeabiliteit in hernry per meter (H/m)

 $A =$  oppervlakte in vierkante meter  $(m<sup>2</sup>)$ 

*l* = gemiddelde lengte van de kern in meter (m)

## **1.6 Veldsterkte van een spoel**

Je kunt de veldsterkte *H* van een spoel berekenen met:

- het aantal windingen
- de stroom door de spoel
- de lengte van de spoel.

Je gaat er vanuit dat de lengte groter is dan de gemiddelde diameter. Wordt de stroomstrekte groter *I*, dan wordt ook de veldsterkte *H* groter. Maak je het aantal windingen groter, dan wordt ook de veldsterkte *H* groter. Wordt de spoel langer, dan gaan er meer krachtlijnen door de lucht en wordt de veldsterkte *H* kleiner (meer magnetische weerstand).

Je berekent de veldsterkte *H* van een spoel met de volgende formule:

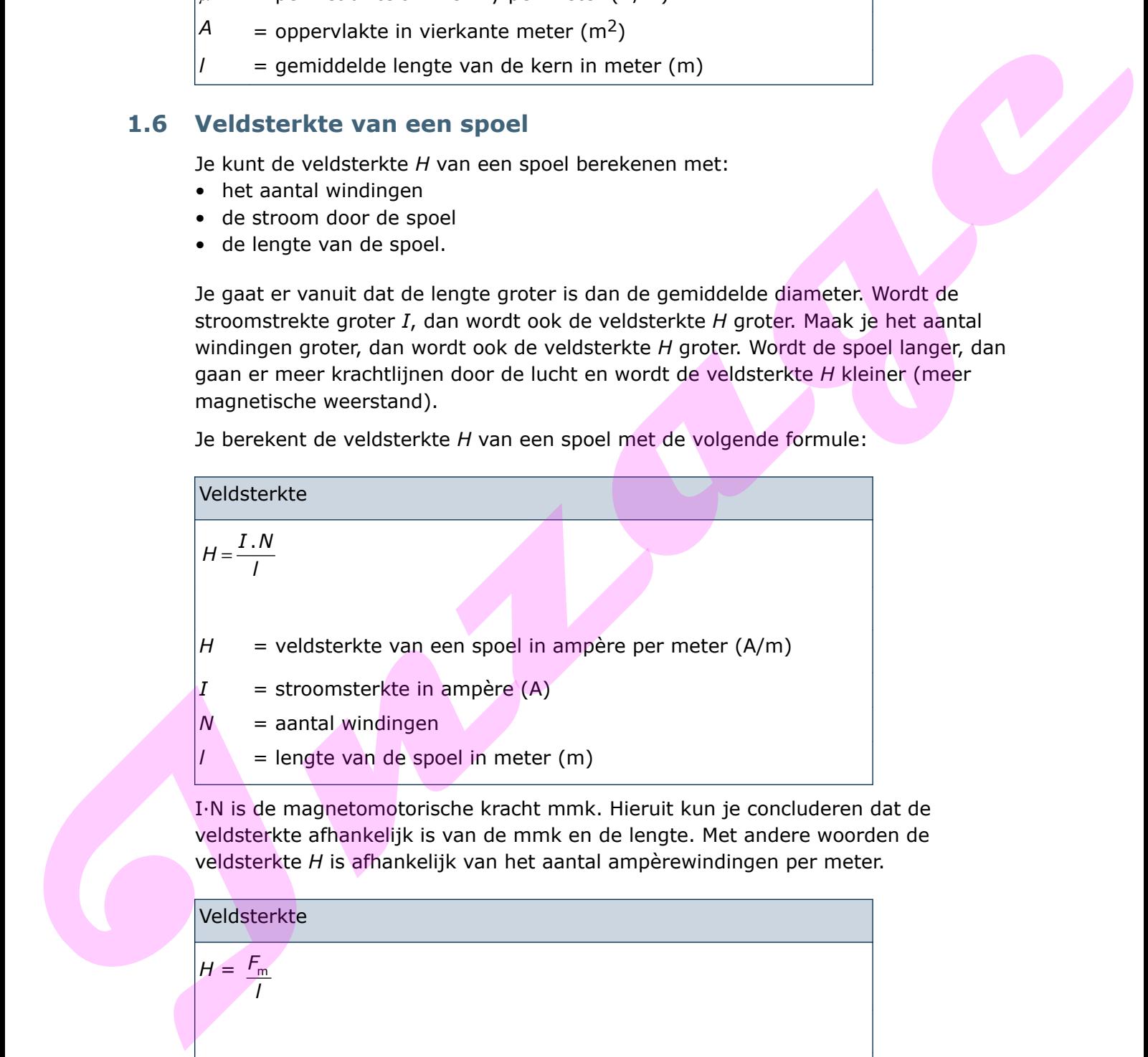

I·N is de magnetomotorische kracht mmk. Hieruit kun je concluderen dat de veldsterkte afhankelijk is van de mmk en de lengte. Met andere woorden de veldsterkte *H* is afhankelijk van het aantal ampèrewindingen per meter.

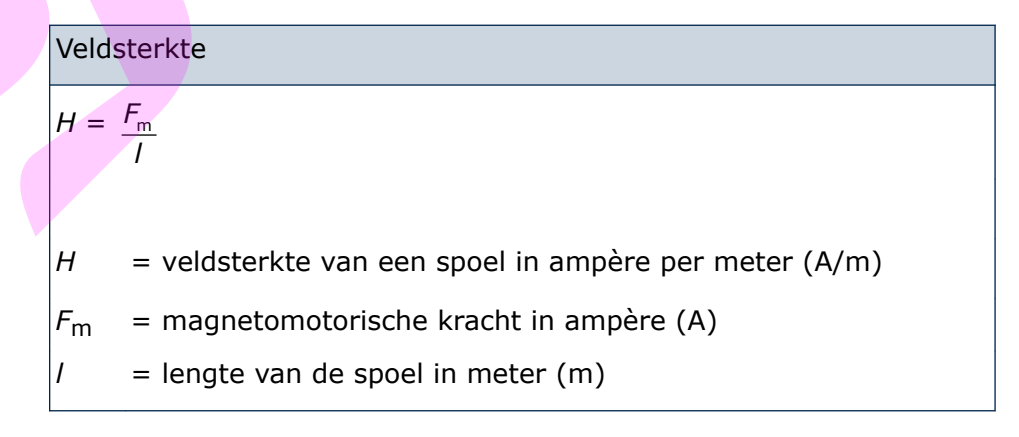

## *Voorbeeld*

*Gegeven*:

Een 5 cm lange spoel heeft 800 windingen. Er vloeit een stroom door van 0,3 A.

*Gevraagd*: Bereken de veldsterkte.

*Oplossing*: Voor de veldsterkte geldt:

 $H = \frac{I \cdot N}{I}$  $=\frac{I \cdot N}{I} = \frac{0.3 \times 800}{0.05} = 4.800 \text{ A/m}$ 

Als het kernmateriaal en de doorsnede bekend zijn, dan kun je ook de flux  $\Phi$  en de fluxdichtheid *B* berekenen.

## *Voorbeeld*

Als het kernmateriaal en de doorsnede bekend zijn, dan zijn ook de flux en de fluxdichtheid te berekenen.

*Gegeven*:

Door een spoel met 500 windingen vloeit een stroom van 600 mA. De spoel is 4 cm lang en heeft een kern van zachtstaal ( $\mu_{\sf r}$  = 6000) met een

doorsnede van 3 cm2.

*Gevraagd*:

Bereken de veldsterkte *H*, de fluxdichtheid *B* en de flux  $\Phi$ .

*Oplossing*: Voor de veldsterkte geldt:

$$
H = \frac{I \cdot N}{I} = \frac{600 \times 10^{-3} \times 500}{4 \times 10^{-2}} = 7.5 \times 10^{3} \text{ A/m}
$$

De fluxdichtheid is:

 $B = \mu_0 \cdot \mu_{\rm r} \cdot H = 4\pi \times 10^{-7} \times 6.000 \times 7.5 \times 10^3 = 56.5$  T

De flux  $\phi$  is:

 $\Phi = B \cdot A = 56.5 \times 3 \times 10^{-4} = 169.5 \times 10^{-4}$  Wb

# **1.7 Resulterend veld**

Als een spoel windingen heeft die tegengesteld zijn, dan ontstaat een resulterend veld.

#### *Voorbeeld*

Spoel *L*<sub>1</sub> heeft 700 windingen en spoel *L*<sub>2</sub> heeft 300 windingen.

De stroom is 2 A.

Het resulterend veld is:  $(700 - 300) \times 2 =$ 800 AW.

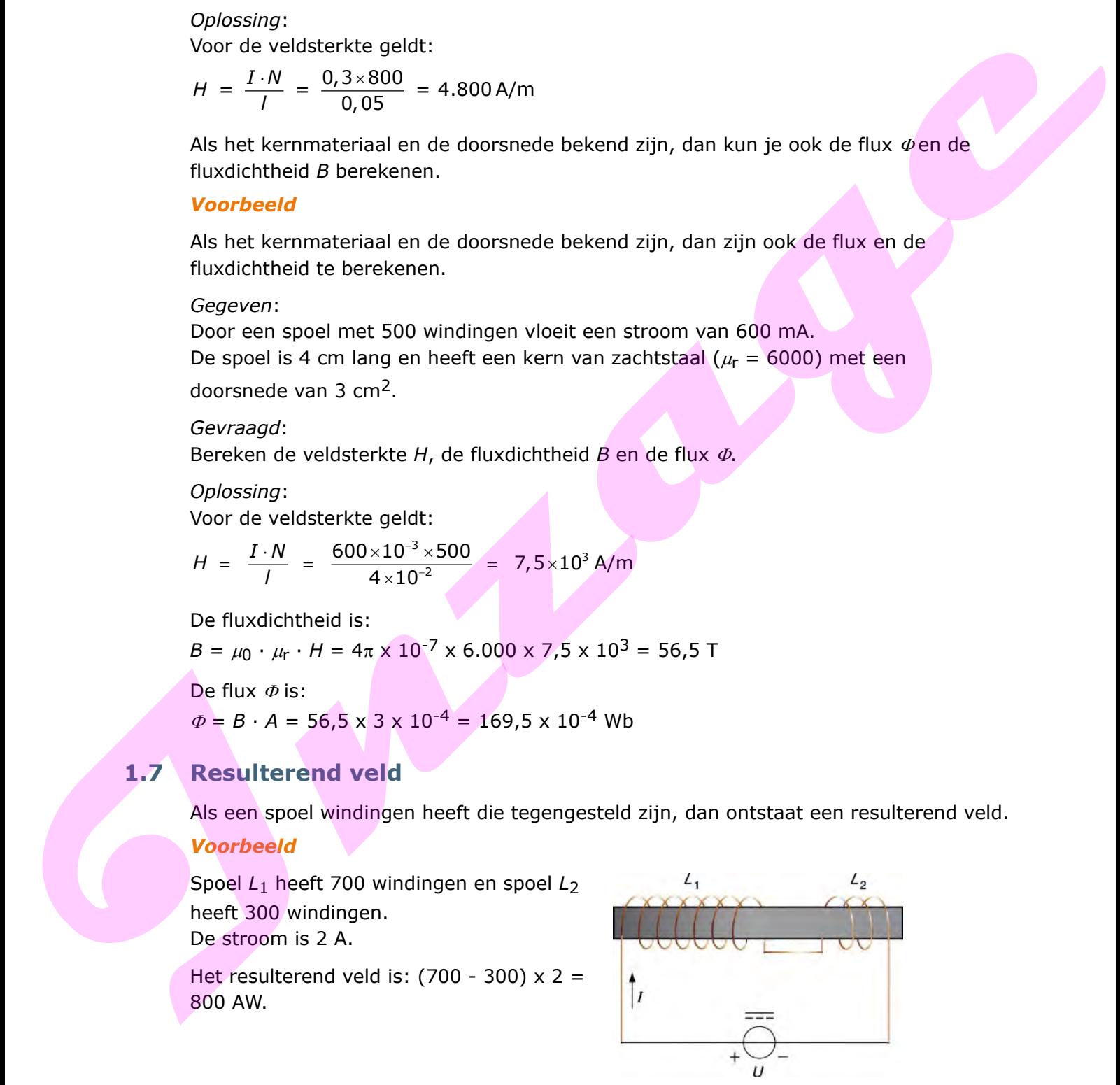

*Spoel met een winding in twee richtingen*

Je kunt het resulterend veld ook zo uitrekenen.

Het resulterend veld is:  $(700 \times 2) - (300 \times 2) = 800$  AW.

De laatste manier gebruik je bij voorkeur bij verschillende spoelen met verschillende spanningsbronnen op dezelfde kern. Hebben twee spoelen evenveel windingen die tegengesteld zijn aan elkaar, dan ontstaat er geen veld.

#### **Bifilaire wikkelingen**

Het resulterend veld in de afbeelding is nul. De spoel is bifilair gewikkeld. Een bifilaire wikkeling is een dubbelgevouwen draad. Je past deze spoelen toe als je weerstanden wilt hebben die ongevoelig moeten zijn voor magnetisme.

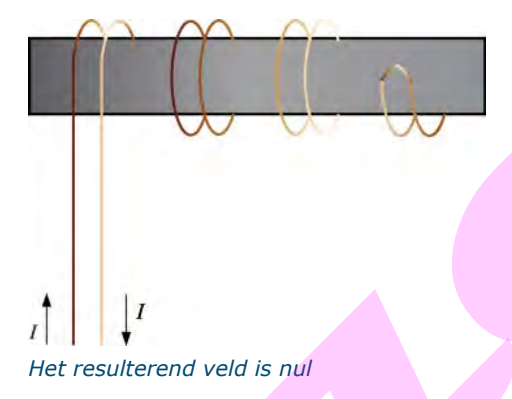

#### **Verband tussen de formules**

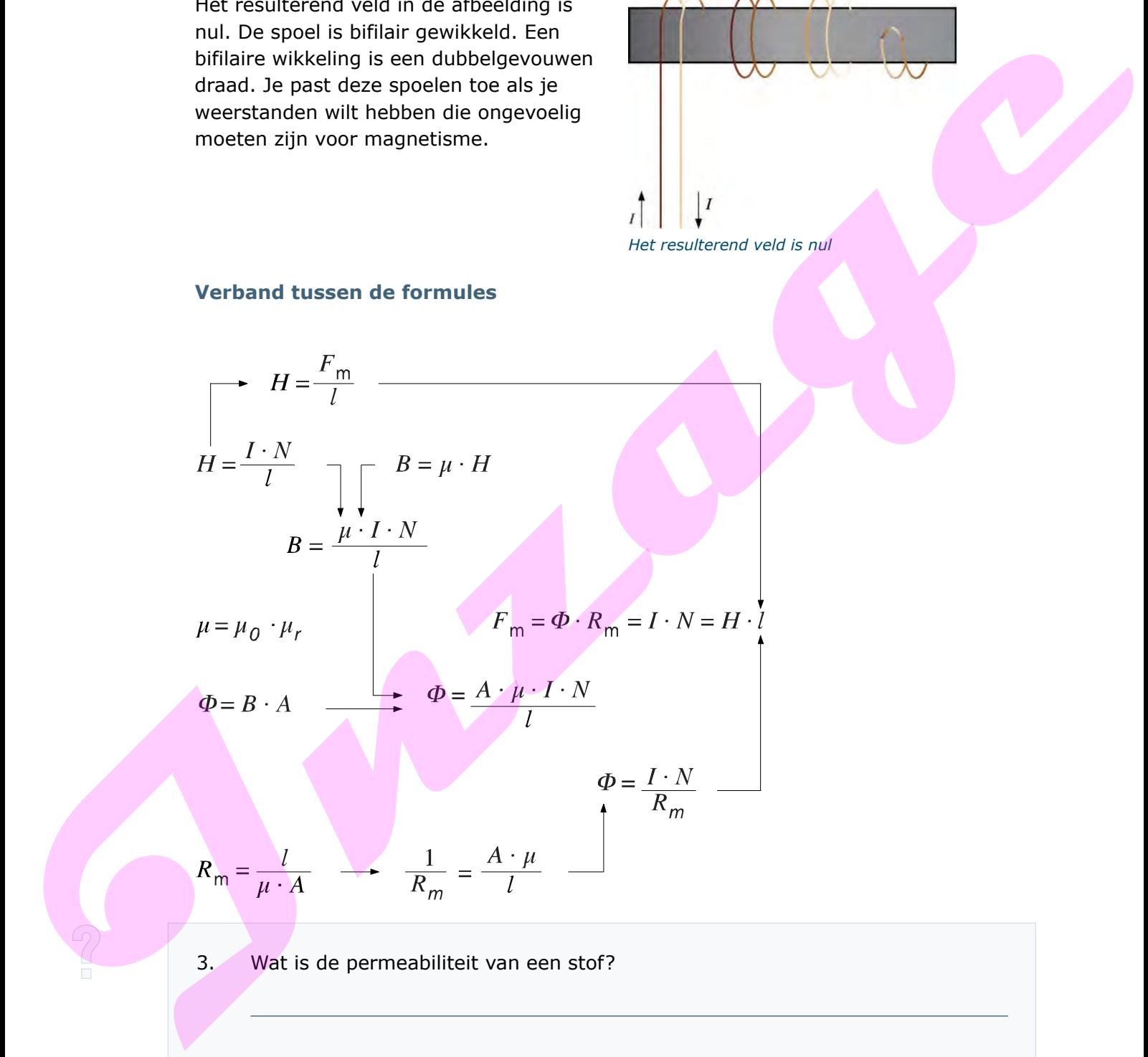

3. Wat is de permeabiliteit van een stof?

 $\sqrt{2}$ 

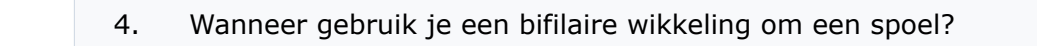

<u> 1980 - Johann Barbara, martxa a</u>

**Induced** 

# **1.8 Samenvatting**

• De veldrichting en stroomrichting bepaal je met de schroefdraadregel. Gaat de stroom van je af, dan loopt het veld rechtsom. Loopt de stroom naar je toe, dan draait het veld linksom.

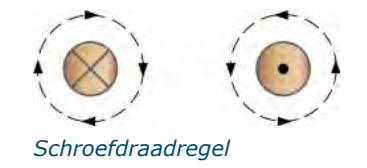

• Met de wet van Hopkinson bereken je de magnetische spanning. Magnetische spanning noem je ook wel magnetomotorische kracht. Interference, the user user the text vertex of the magnetic changes of the magnetic text and Hopkinson benefits as panning<br> **Inspection of the magnetic control of the magnetic control of the magnetic control of the magneti** 

Magnetomotorische kracht (Wet van Hopkinson)

 $F_m = \Phi R_m$ 

 $F_m$  = mmk in ampère (A)

- $\Phi$  = magnetische flux in weber of voltseconde (Wb of Vs)
- $R_{\text{m}}$  = magnetische weerstand of reluctantie in henry<sup>-1</sup> (1/H of H<sup>-1</sup>)

• Je berekent de magnetische spanning ook op de volgende manier:

Magnetomotorische kracht

$$
F_{\rm m} = I \cdot N
$$

*of*  $F_m = \Phi \cdot R_m$ 

- $F_m$  = mmk in ampère (A)
- $I =$  stroomsterkte in ampère  $(A)$
- *N* = aantal windingen

• Met de fluxdichtheid geef je de hoeveelheid krachtlijnen door een oppervlak aan. Je berekent de fluxdichtheid met de volgende formule.

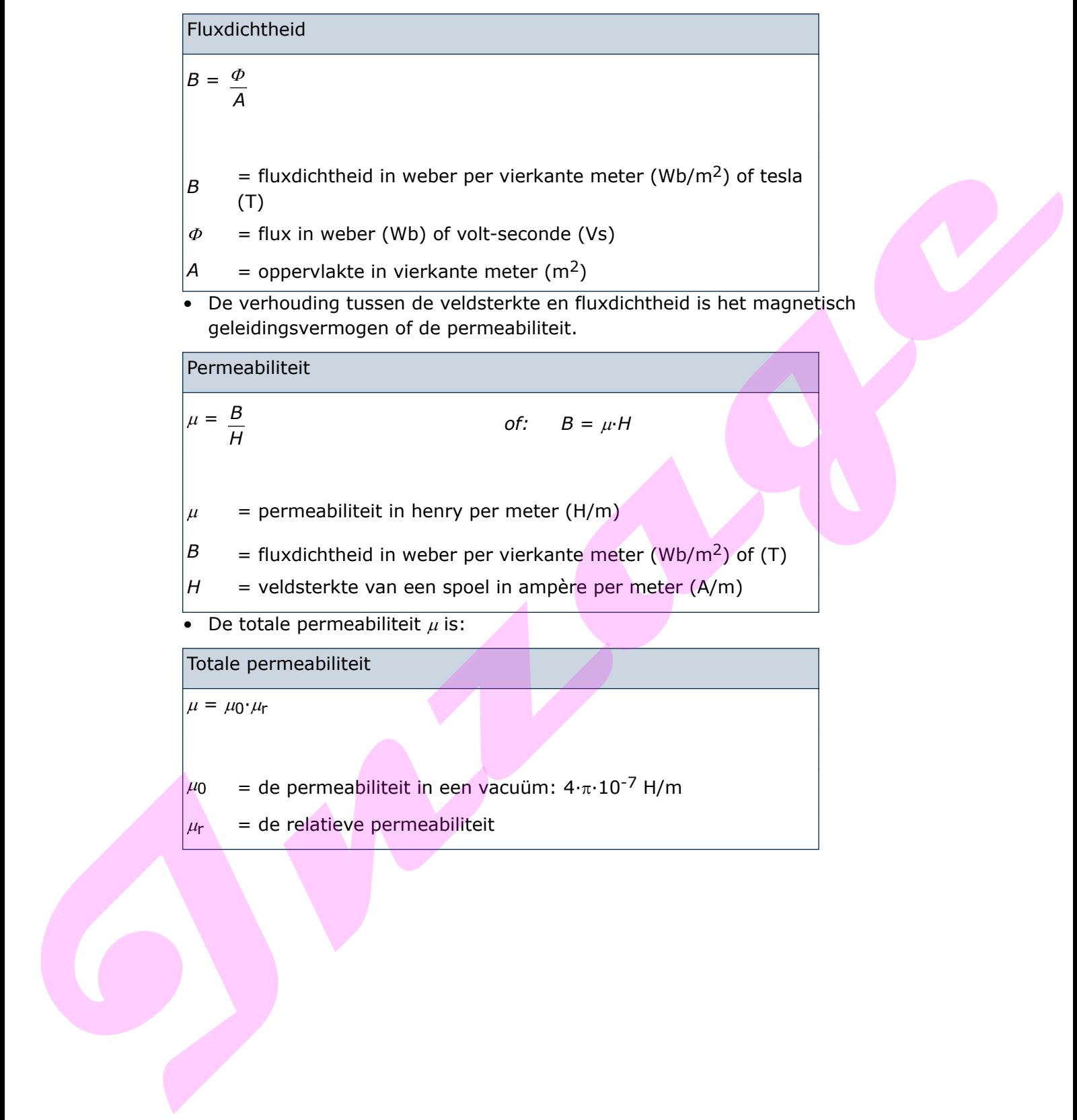

• De magnetische weerstand in de kern bereken je met de volgende formule.

Magnetische weerstand  $R_{\parallel} = \frac{1}{2}$  $m = \frac{I}{\mu \cdot A}$  $R_{\text{m}}$  = magnetische weerstand in henry<sup>-1</sup> (1/H of H<sup>-1</sup>)  $\mu$  = permeabiliteit in henry per meter (H/m)  $A =$  oppervlakte in vierkante meter (m<sup>2</sup>) *l* = gemiddelde lengte van de kern in meter (m) • De magnetische weerstand in een kern met luchtspleet bereken je met de volgende formule. Magnetische weerstand in de kern met luchtspleet  $R_{\rm m} = \frac{I_{\rm IJzer}}{I}$ A *l*  $\mu \cdot$  $+$   $_{\underline{Lucht}}$  $q_0 \cdot \mathsf{A}$ *l*  $\mu_{0}$ .  $(\mu = \mu_0 \cdot \mu_r)$ Rm = magnetische weerstand in henry<sup>1</sup> (1/H of H<sup>-1</sup>)<br>  $u =$  = permositiste in henry permeter (ilim)<br>
A = opervlation in with and community<br>
1 = opervlation werstand in sen kem in meter (im)<br> **I** = opervlation weerstand in

 $R_{\text{m}}$  = magnetische weerstand in henry<sup>-1</sup> (1/H of H<sup>-1</sup>)

 $\mu$  = permeabiliteit in hernry per meter (H/m)

 $A =$  oppervlakte in vierkante meter  $(m^2)$ 

*l* = gemiddelde lengte van de kern in meter (m)

• Veldsterkte om een spoel bereken je met de volgende formule.

Veldsterkte

$$
H = \frac{I \cdot N}{I}
$$

 $H =$  veldsterkte van een spoel in ampère per meter  $(A/m)$ 

 $I =$  stroomsterkte in ampère  $(A)$ 

- $N =$ aantal windingen
	- *l* = lengte van de spoel in meter (m)

# **1.9 Antwoorden**

## *Antwoord 1*

Het aantal windingen wordt verdubbeld dus ook de mmk, 3200 x 2 = 6400 mmk

## *Antwoord 2*

Onder invloed van het magnetische veld van een spoel zal materiaal met een goede magnetische geleiding ook magnetische eigenschappen vertonen. Dit verschijnsel noem je magnetische inductie. Onder invloed van het magnetische veld van een spoel zal materiaal met een goede magnetische insluiteit geleiding voor magnetische velduren verbinnen. Dit verschijftraat<br>Inzanie je magnetische velduren verbinnen verbinnen.

## *Antwoord 3*

De permeabiliteit van een stof is de mate waarin het een magnetisch veld geleidt of het magnetisch geleidingsvermogen.

#### *Antwoord 4*

Je gebruikt een bifilaire wikkeling om een spoel als je een weerstand wil hebben die ongevoelig moet zijn voor magnetisme.